## **BAB V**

## **IMPLEMENTASI DAN PEMBAHASAN**

#### **5.1 Sistem Yang Digunakan**

Sistem yang digunakan untuk pembuatan program sistem informasi penjualan dan pembelian pada CV. AWAM ELEKTRONIK ini adalah:

- a. Hardware dengan spesifikasi minimal sebagai berikut:
	- 1. Processor Intel Core Duo
	- 2. Memory DDR3 RAM 1 GB
	- 3. Hardisk 200 GB
- b. Software dengan spesifikasi sebagai berikut:
	- 1. Microsoft Windows XP SP3
	- 2. Microsoft SQL Server 2005 STITUT BISNIS
	- 3. Microsoft Visual Studio 2005 NEORMATIKA

## **5.2 Implementasi Sistem**

Pada bagian implementasi sistem ini akan dijelaskan mengenai penggunaan dari sistem informasi penjualan pembelian (admin) dan aplikasi penjualan pembelian (user) yang dibuat. Penjelasan sistem informasi penjualan pembelian dan aplikasi yang dibuat meliputi tampilan aplikasi, fungsi kontrol dalam aplikasi, serta cara penggunaanya.

# **5.2.1 Tampilan Form Login**

Form *login* merupakan halaman pertama yang muncul ketika sistem dijalankan. Pada tampilan ini terdapat dua textbox yaitu textbox *username* dan

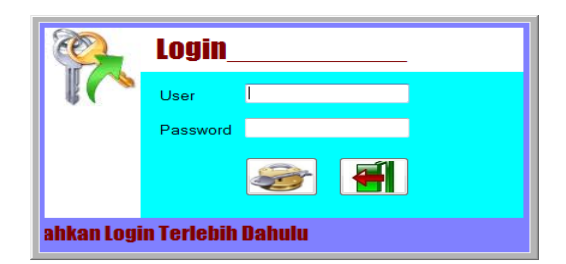

Gambar 5.1 Tampilan Form Login

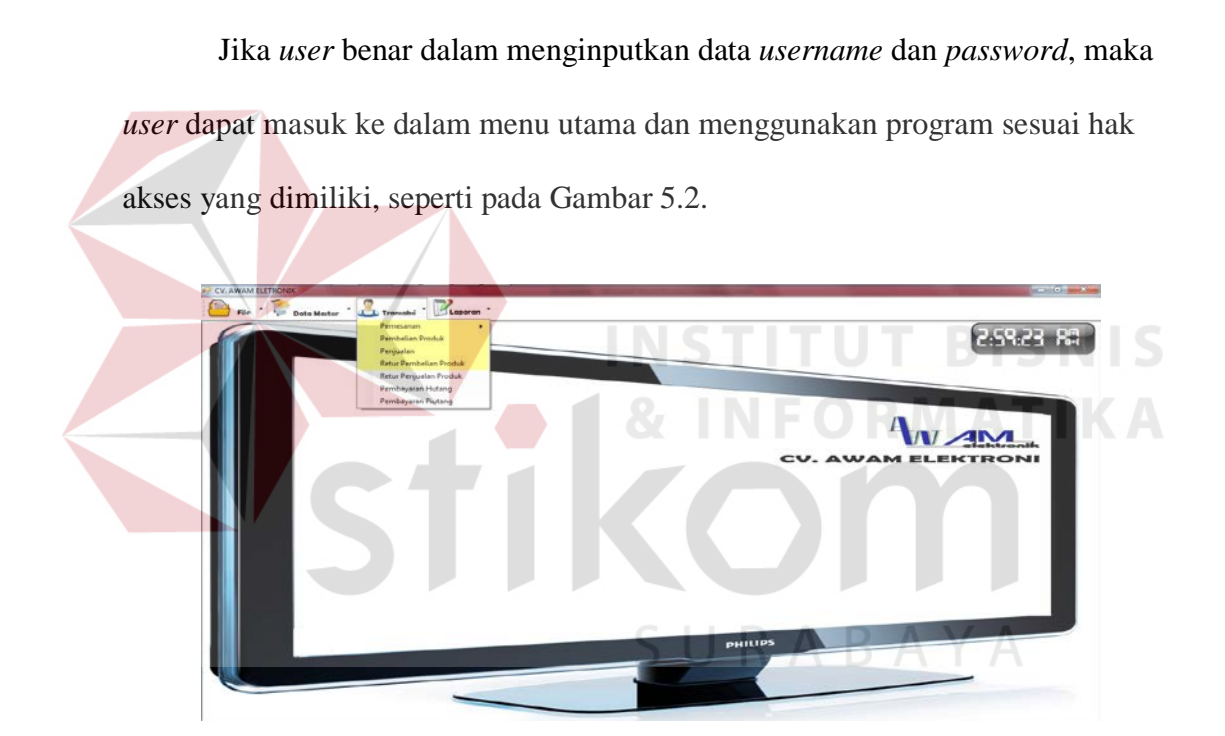

Gambar 5.2 Tampilan Form Menu Utama

Hak akses dalam program ini dibagi menjadi 2 bagian, yaitu hak akses untuk bagian admin dan bagian pembelian. Admin dapat mengakses semua menu yang ada, diantaranya semua menu-menu master, menu-menu transkasi dan menu-menu laporan. Bagian pembelian dapat mengakses menu file, transaksi pembelian dan laporan pembelian saja.

#### **5.2.2 Tampilan Form Master**

Dalam aplikasi sistem informasi pembelian terdapat menu-menu master. Menu-menu master digunakan untuk mengakses form-form master yang ada pada program. Form-form master digunakan mengelola data-data yang ada. Penjelasan tentang manfaat dan cara penggunaan masing-masing form master dijelaskan lebih detil pada penjelasan berikut ini.

### **A. Form Master Supplier**

Form master *supplier* digunakan untuk memasukkan data-data supplier yang ada pernah melakukan transaksi dengan perusahaan. Data *supplier* yang dimaksud antara lain mengenai beberapa atribut yang berhubungan dengan supplier tersebut, diantaranya ID *supplier*, nama *supplier*, alamat supplier, dan lain-lain. Data yang telah tersimpan dapat diubah dan dihapus selama supplier tersebut belum tercatat dalam data transaksi pembelian, lebh jelasnya dapat dilihat pada Gambar 5.3.

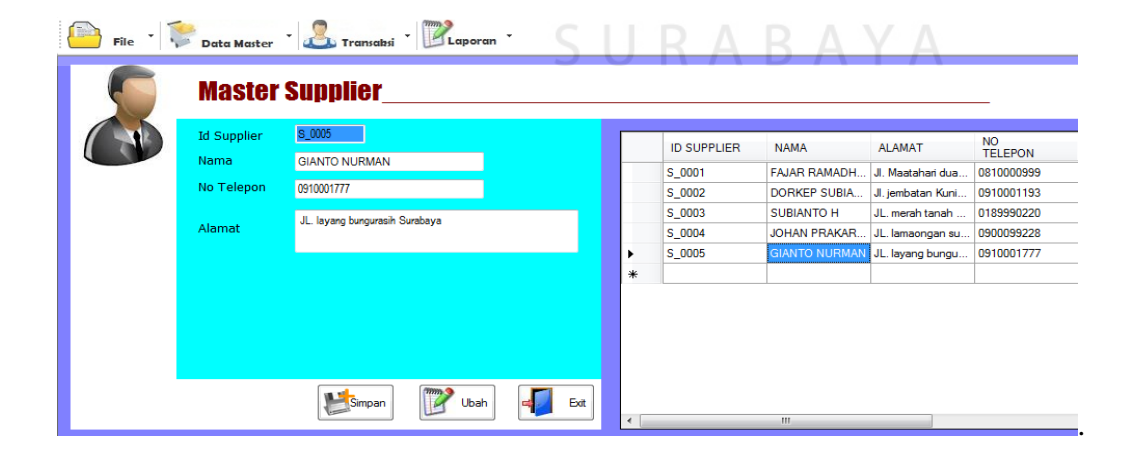

Gambar 5.3 Tampilan Form Master *Supplier*

Keterangan:

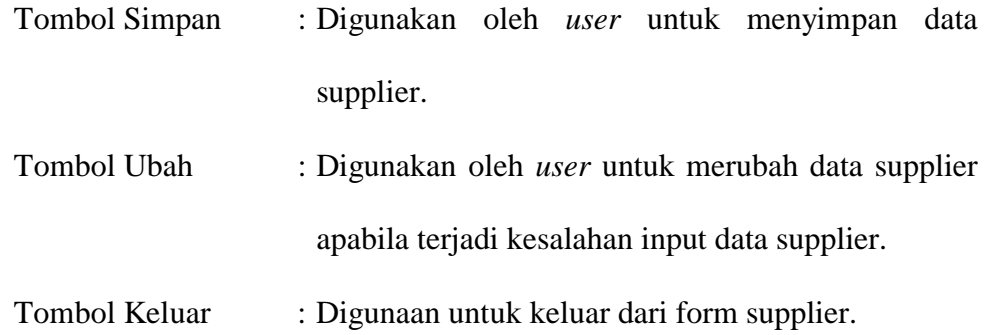

#### **B. Master Customer**

digunakan untuk memasukkan data-data *Customer* yang ada pernah melakukan transaksi dengan perusahaan. Data *Customer* yang dimaksud antara lain mengenai beberapa atribut yang berhubungan dengan Customer tersebut, diantaranya ID *Customer*, nama *Customer* dan alamat *Customer* yang telah tersimpan dapat diubah dan simpan selama Customer tersebut belum tercatat dalam data transaksi penjualan, lebh jelasnya dapat dilihat pada Gambar 5.4.

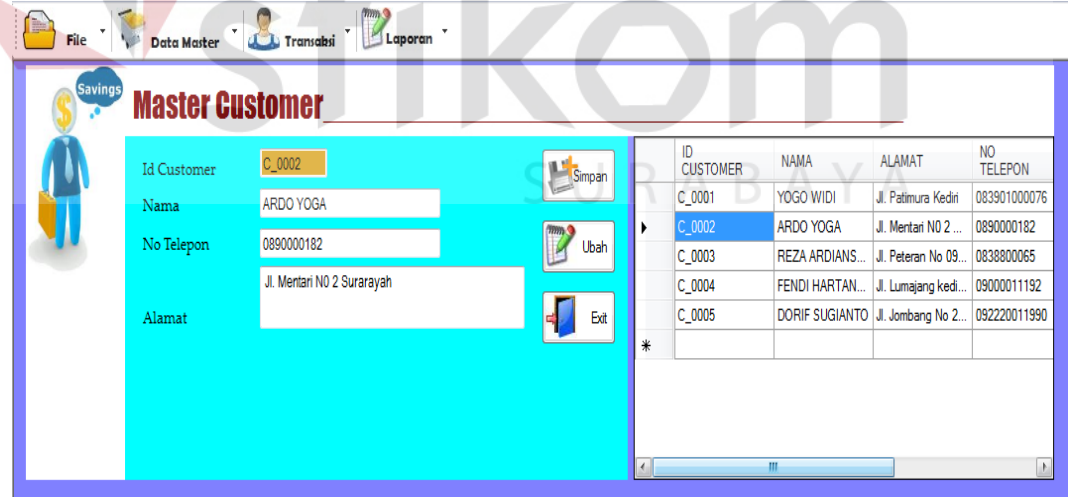

 $\sqrt{mn}$ 

Gambar 5.4 Tampilan Form Master *Customer*

# Keterangan:

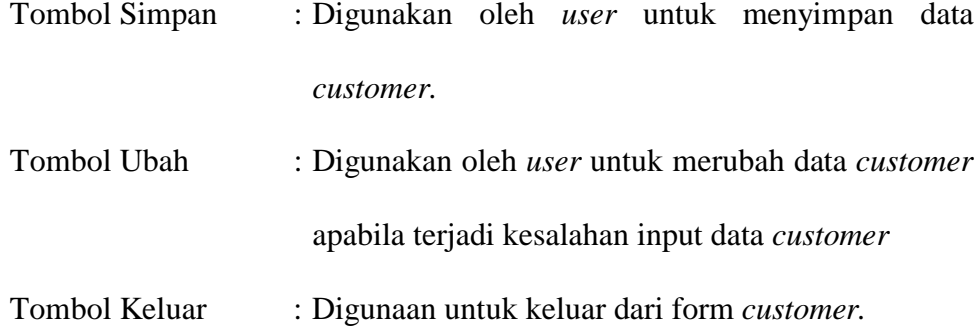

# **C. Form Master Barang**

Form Data Barang mencatat semua Barang yang ada sebagai database perusahaan. Form data produ diigunakan untuk menambah dan menggubah data produk, lebih jelasnya dapat dilihat pada Gambar 5.4.

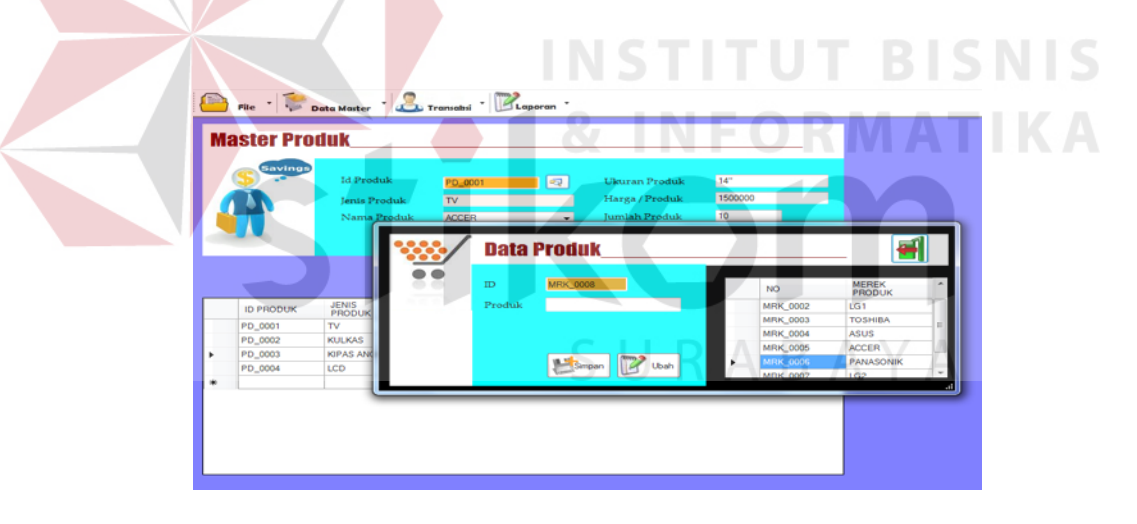

Gambar 5.5 Tampilan Form Master produk

# Keterangan:

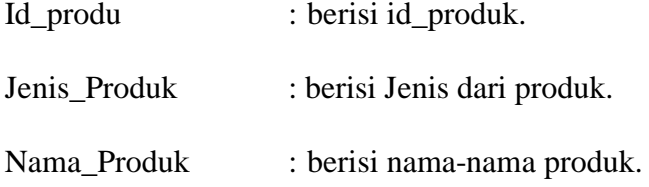

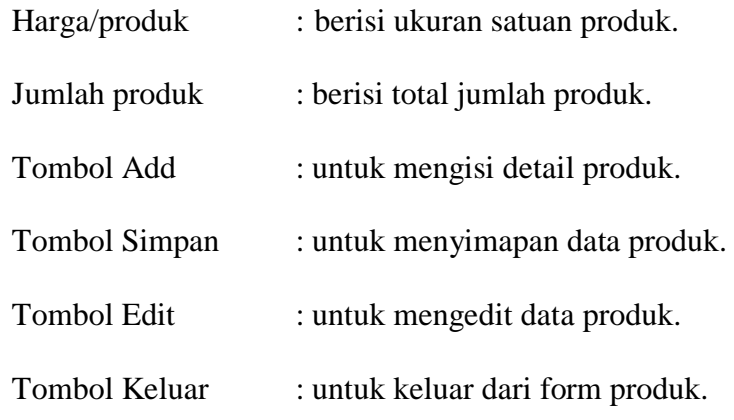

### **5.2.3 Tampilan Form Transaksi**

Menu-menu transaksi pada form utama terdiri dari dua menu, yaitu menu transaksi pembelian. Form-form master digunakan mengelola data-data transaksi yang ada.

### **A. Form Pemesanan Pembelian**

Form pemesanan pembelian *user* untuk mencatat semua pesanan pembelian yang terjadi antara pihak perusahaan dan *supplier*.

|                         | Data Marter <b>&amp;</b> Trenualsi Laporan |                       |            |                      |                                 |                    |                               |                              |                              |                             |
|-------------------------|--------------------------------------------|-----------------------|------------|----------------------|---------------------------------|--------------------|-------------------------------|------------------------------|------------------------------|-----------------------------|
|                         | <b>Pemesanan Pembelian</b>                 |                       |            |                      |                                 |                    |                               |                              | 350-38 80                    |                             |
| $\overline{\mathbf{e}}$ |                                            |                       |            | PS_0004              |                                 |                    |                               |                              |                              |                             |
| <b>Id Pemesanan</b>     | 國<br>PS 0004                               | 16/12/2011<br>Tanggal |            |                      | Data Pemesanan Pembelian        |                    |                               |                              |                              |                             |
| Nama Supplier           | <b>FAJAR RAMADHAN</b>                      |                       |            | ю<br>PEMESANAN       | <b>NAMA</b>                     | <b>ALAMAT</b>      | NO<br>TELEPON                 | <b>JUMLAH</b><br>PRODUK      | <b>TOTAL</b><br><b>HARGA</b> | <b>TANGGAL</b><br>PEMESANAN |
| Alamat                  | Jl. Maatahari dua Gang 1 Surabaya          |                       | ٠          | PS 0004              | FAIAR RAMADH.                   | J. Magahari dua    | 0810000999                    |                              | 4000000                      | 16/12/2011                  |
| No telepon              | 0810000999                                 |                       | ۰          |                      |                                 |                    |                               |                              |                              |                             |
| Jumlah Barang           |                                            |                       | $\epsilon$ |                      | Data Detail Pemesanan Pembelian | $\sim$             |                               |                              |                              |                             |
| <b>Total Harga</b>      |                                            |                       |            | <b>ID DETAIL</b>     | ID<br>PEMESANAN                 | <b>ID PRODUK</b>   | <b>JENIS</b><br><b>PRODUK</b> | <b>NAMA</b><br><b>PRODUK</b> | <b>UKURAN</b>                | HARGA<br><b>PRODUK</b>      |
|                         |                                            |                       | ь          | PS 00041             | PS_0004                         | PD_0001            | TV                            | <b>ACCER</b>                 | M <sup>-</sup>               | 1500000                     |
|                         | Rp. 4000000                                |                       |            | PS 00042<br>PS_00043 | PS 0004<br>PS_0004              | PD 0003<br>PD_0004 | KIPAS ANGIN<br>LCD            | <b>ASUS</b><br><b>ASUS</b>   | KECIL<br>12"                 | 500000<br>1500000           |
|                         |                                            |                       | ٠          |                      |                                 |                    |                               |                              |                              |                             |
|                         |                                            |                       | $\epsilon$ |                      |                                 | m.                 |                               |                              |                              |                             |

Gambar 5.6 Tampilan Form Pemesanan Pembelian

# Keterangan:

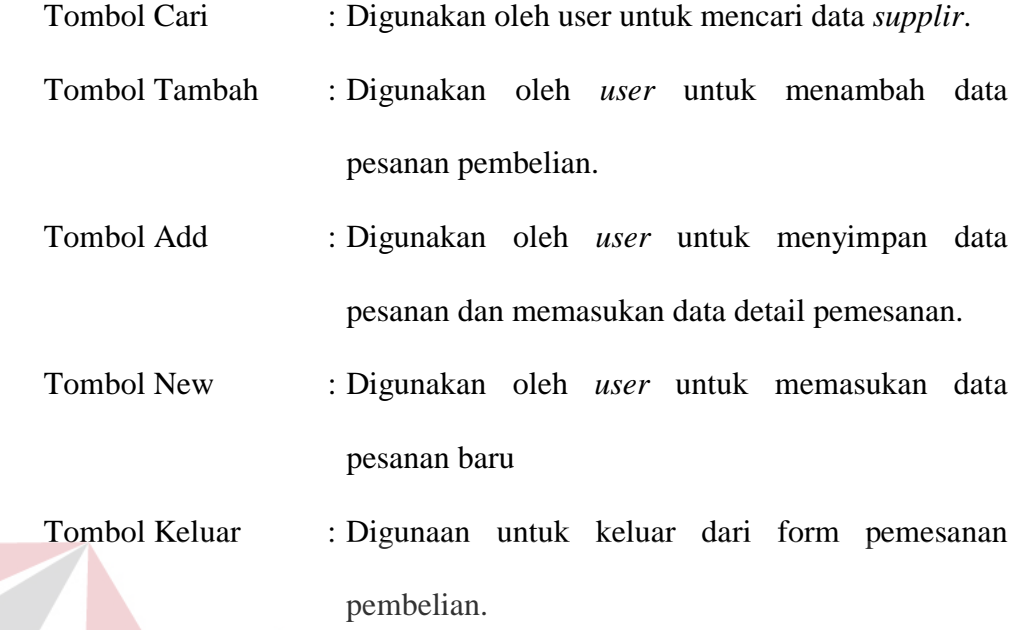

Pada Gambar 5.7 adalah tampilan form detail pemesanan pembelian. Form ini digunakan untuk memasukan data produk yang ingin di pesan kepada *supplier*.

177

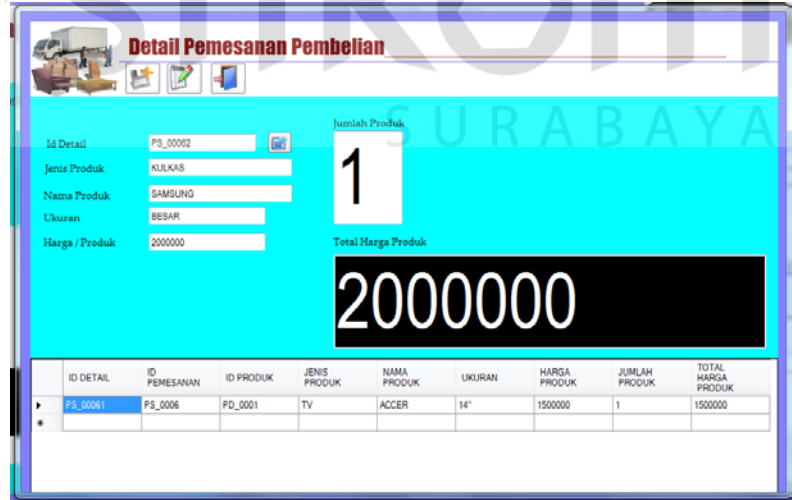

Gambar 5.7 Tampilan Form Detail Pemesanan Pembelian

## **B. Form Pembelian**

 $\mathcal{L}$ 

 Form pembelian *user* untuk mencatat semua pembelian dan detail pembelian yang terjadi antara pihak perusahaan dan *supplier*, selengkapnya dilihat pada Gambar 5.8

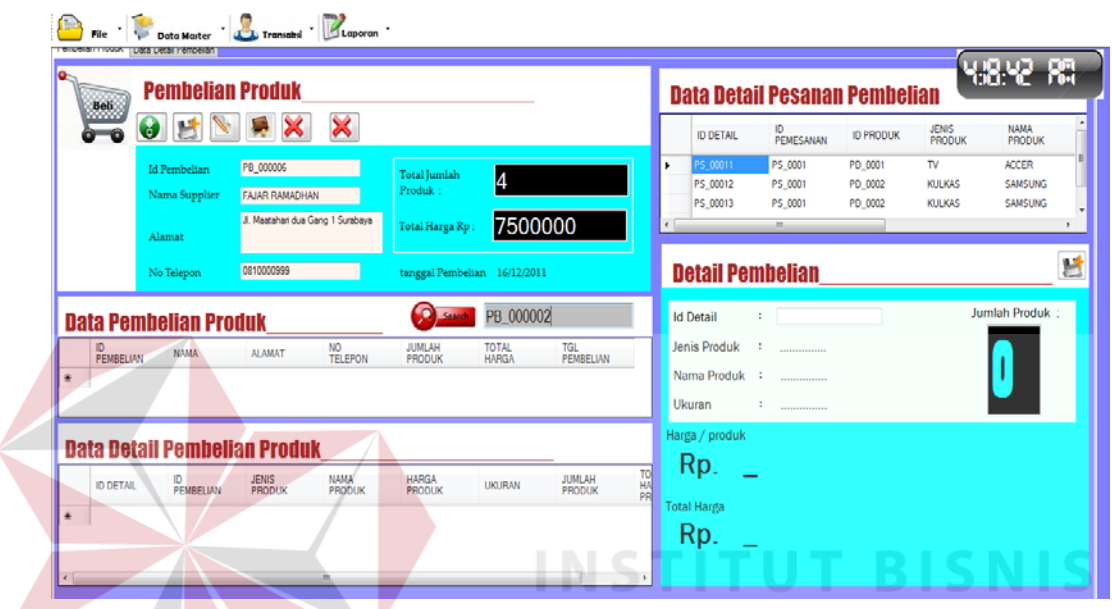

Gambar 5.8 Tampilan Form Pembelian

| Keterangan:          |                                                         |
|----------------------|---------------------------------------------------------|
| Tombol Cari          | : Digunakan oleh <i>user</i> untuk mencari data pesanan |
|                      | pembelian. $\bigcup$ R A B A Y A                        |
| Tombol Simpan        | : Digunakan oleh <i>user</i> untuk menyimpan data       |
|                      | pembelian dan data detail pembelian.                    |
| <b>Tombol New</b>    | : Digunakan oleh <i>user</i> untuk memasukan data       |
|                      | pembelian baru.                                         |
| <b>Tombol Bayar</b>  | : Digunakan oleh <i>user</i> untuk melakukan transaksi  |
|                      | pembayaran pembelian.                                   |
| <b>Tombol Keluar</b> | : Digunaan untuk keluar dari form pemesanan             |
|                      | pembelian.                                              |

## **C. Form Pembayaran Pembelian**

Form pembayaran pembelian mencatat semua data pembayaran pembelian yang terjadi antara perusahaan dan *supplier*. Lebih jelasnya dapat dilihat pada Gambar 5.9.

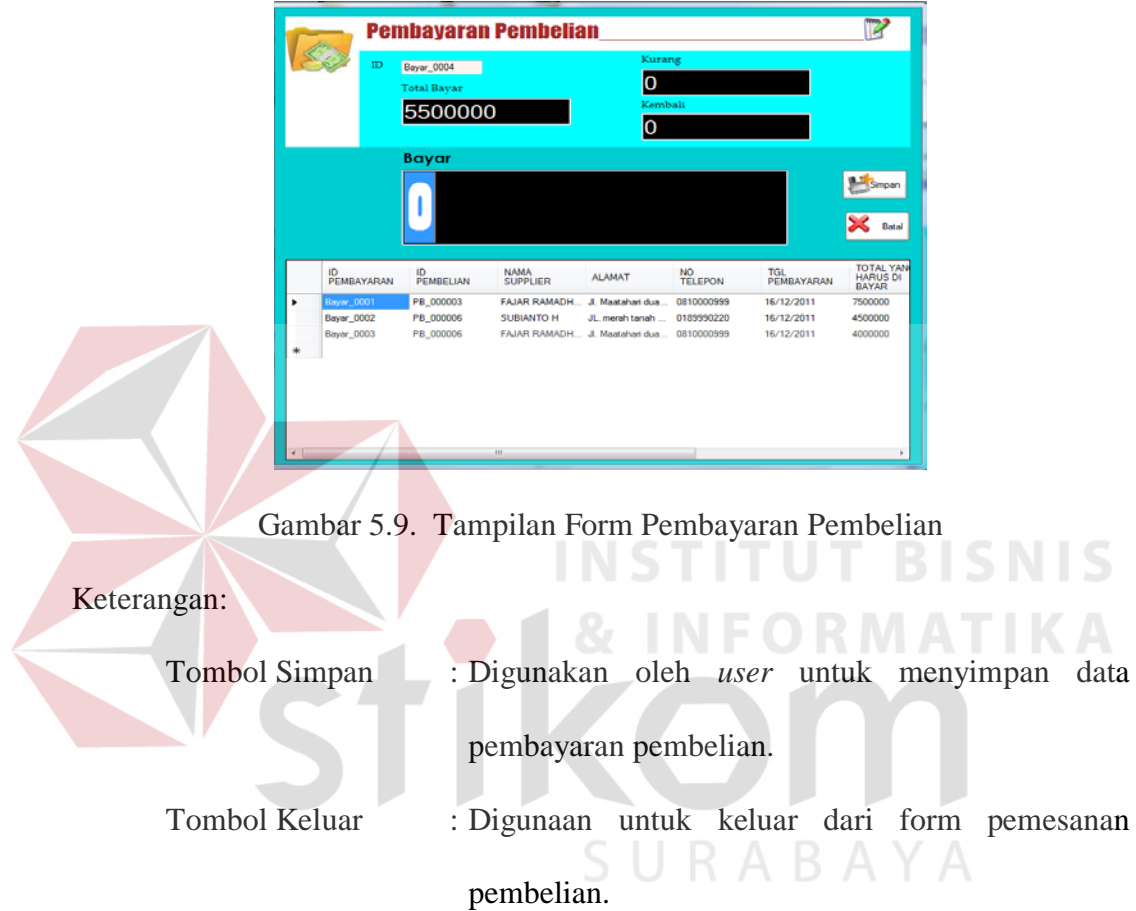

# **D. Form Retur Pembelian**

Form retur pembelian mencatat semua retur pembelian yang terjadi antara perusahaan dan suplier. Lebih jelasnya dapat dilihat pada Gambar 5.10.

| <b>Retur Pembelian Produk</b>                                                                 |                                         |                              |                                             |                           | <b>Data Produk</b><br>1312 |                                                                         |                                                                          |                                                  |                                                           |                                                          |                                                    |  |  |
|-----------------------------------------------------------------------------------------------|-----------------------------------------|------------------------------|---------------------------------------------|---------------------------|----------------------------|-------------------------------------------------------------------------|--------------------------------------------------------------------------|--------------------------------------------------|-----------------------------------------------------------|----------------------------------------------------------|----------------------------------------------------|--|--|
| H & X<br><b>Id Retur</b><br>PB_000004<br><b>Id Pembelian</b><br>Nama Customer                 | RT_000005<br>٠<br><b>FAJAR RAMADHAN</b> | <b>Total Harga</b>           | Rp. 2000000<br><b>Total Retur Pembelian</b> | 16/12/2011                | ٠<br>٠<br>$\epsilon$       | ENIS<br>RODUK<br><b>ILKAS</b><br><b>ILKAS</b>                           | NAMA<br>PRODUK<br><b>ACCER</b><br><b>SAMSUNG</b><br><b>SAMSUNG</b>       | HARGA<br>PRODUK<br>1500000<br>2000000<br>2000000 | <b>UKURAN</b><br>14"<br><b>BESAR</b><br><b>BESAR</b><br>n | <b>JUMLAH</b><br>PRODUK                                  | <b>HARGA</b><br>PRODUK<br>1500000<br>2000000<br>l٥ |  |  |
| <b>Data Retur</b>                                                                             |                                         |                              |                                             |                           |                            | <b>Detail Retur</b>                                                     |                                                                          |                                                  |                                                           |                                                          |                                                    |  |  |
| ID<br><b>ID RETUR</b><br>PEMBELIAN<br>PB_000004<br>RT_000005<br>٠<br><b>Data Detail Retur</b> | <b>NAMA</b><br>FAIAR RAMADH.<br>m       | <b>TOTAL</b><br>PRODUK       | <b>TOTAL</b><br><b>HARGA</b><br>2000000     | <b>TANGGAL</b><br>2000000 | Ukuran                     | <b>Id Detail Retur</b><br>Jenis Produk<br>Nama Produk<br>Harga / Produk | RT 0000052<br><b>KULKAS</b><br><b>SAMSUNG</b><br><b>BESAR</b><br>2000000 |                                                  | п<br>T.                                                   | Jumlah Produk yang Di Beli<br><b>Jumlah Retur Produk</b> |                                                    |  |  |
| <b>ID RETUR</b><br><b>ID DETAIL</b>                                                           | <b>JENIS</b><br>PRODUK                  | <b>NAMA</b><br><b>PRODUK</b> | <b>UKURAN</b>                               | <b>HARGA</b>              |                            | <b>Total Harga Retur</b>                                                |                                                                          |                                                  |                                                           |                                                          | 团                                                  |  |  |
| RT_000005<br>RT_0000051                                                                       | <b>KULKAS</b>                           | SAMSUNG                      | <b>BESAR</b>                                | 2000000                   |                            |                                                                         | 2000000                                                                  |                                                  |                                                           |                                                          |                                                    |  |  |

Gambar 5.10 Tampilan Form Retur Pembelian

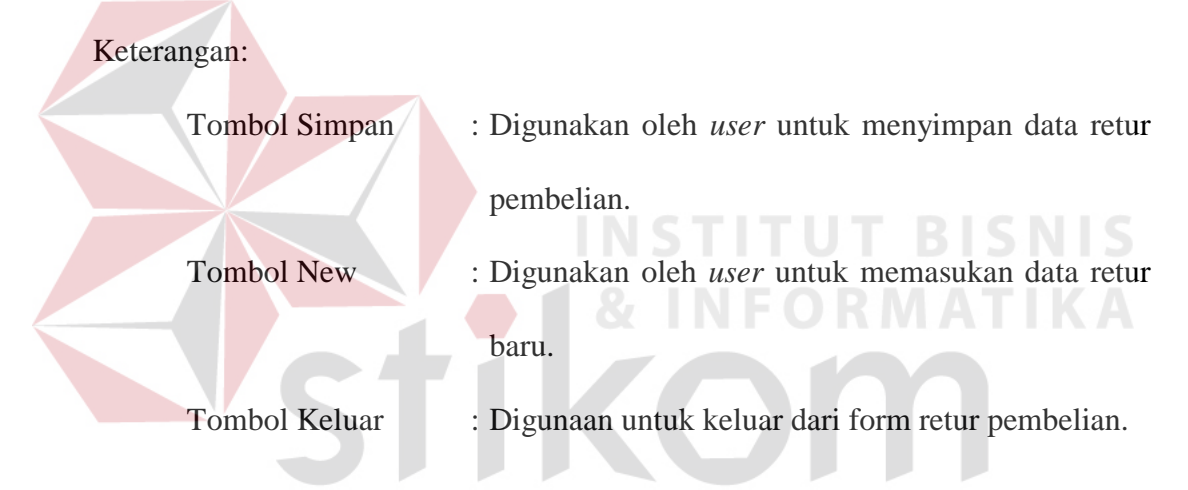

### **E. Form Pembayaran Hutang**

Form pembayaran hutang dgunakan *user* untuk mencatat semua data pembayaran hutang yang terjadi antara perusahaan dan *supplier*. *User* mengambil data pembayaran pembelian, jika data pembelian belum lunas maka akan masuk kedalam data pembayaran hutang. Lebih jelasnya dapat dilihat pada Gambar 5.11.

SURABAYA

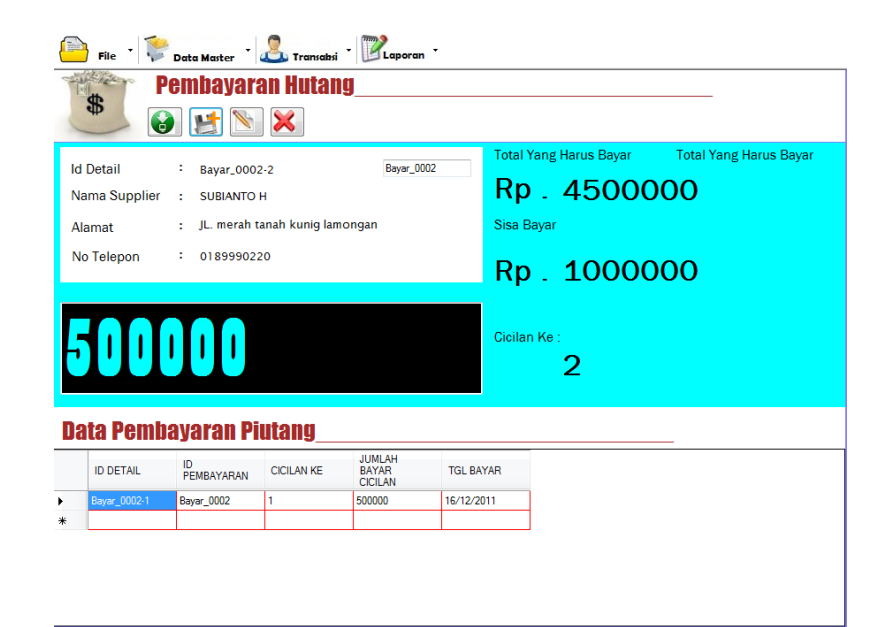

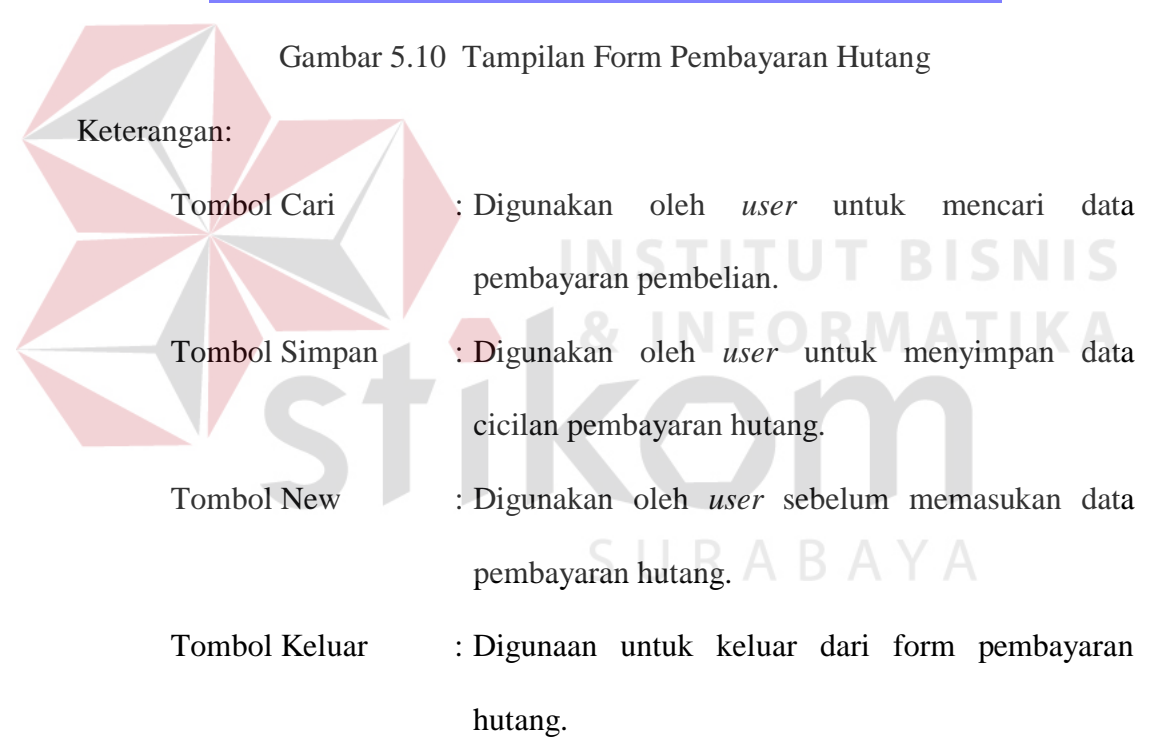

### **F. Form Pemesanan Penjualan.**

Form pemesanan penjualan digunakan untuk *user* mencatat semua data pesanan penjualan yang terjadi antara pihak perusahaan dan *customer*. Setelah *user* memasukan data pesanan user akan masuk kedalam form detail pesanan, disini *user* dapat input data detail pesanan. Lebih lengkapnya dapat dilihat pada Gambar 5.11.

|                     | <b>Pemesanan Penjualan</b><br>$\sqrt{2}$ ADD<br>Tambah | Ext                |                           |   |                          | $\frac{1}{\sqrt{2}}$ Smpan | <b>Detail Pemesanan Penjualan</b><br>Ubah | Ext                        |                         |                                  |                        |                                |                       |
|---------------------|--------------------------------------------------------|--------------------|---------------------------|---|--------------------------|----------------------------|-------------------------------------------|----------------------------|-------------------------|----------------------------------|------------------------|--------------------------------|-----------------------|
| <b>Id Pemesanan</b> | PS_0005                                                | B                  |                           |   | <b>Id Detail</b>         | PS_00053                   | 圖                                         |                            | Jumlah Produk           | Total Harga Produk               |                        |                                |                       |
| Nama Customet       | ARDO YOGA                                              |                    |                           |   | <b>Jenis Produk</b>      |                            |                                           |                            |                         |                                  |                        |                                |                       |
| Alamat              | Jl. Mentari NO 2 Surarayah                             |                    |                           |   | Nama Produk              |                            |                                           |                            |                         |                                  |                        |                                |                       |
| No telepon          | 0890000182                                             |                    |                           |   | Ukuran<br>Harga / Produk |                            |                                           |                            |                         |                                  |                        |                                |                       |
|                     |                                                        |                    |                           |   |                          |                            |                                           |                            |                         |                                  |                        |                                |                       |
|                     | Data Pemesanan Penjualan                               |                    |                           | ь | <b>ID DETAIL</b>         | ID<br>PEMESANAN            | <b>ID PRODUK</b>                          | JENIS<br><b>PRODUK</b>     | <b>NAMA</b><br>PRODUK   | <b>UKURAN</b><br>14 <sup>o</sup> | <b>HARGA</b><br>PRODUK | <b>JUMLAH</b><br><b>PRODUK</b> | <b>TOTAL</b><br>HARGA |
| ID<br>PEMESANAN     | <b>NAMA</b>                                            | <b>ALAMAT</b>      |                           |   | PS_00051<br>PS_00052     | PS_0005<br>PS_0005         | PD_0001<br>PD_0002                        | <b>TV</b><br><b>KULKAS</b> | <b>ACCER</b><br>SAMSUNG | <b>DESAR</b>                     | 1500000<br>2000000     | 2                              | 1500000<br>4000000    |
| PS_0001<br>٠        | YOGO WIDI                                              | J. Patimura Kediri | NO <sub>TEL</sub><br>0839 | * |                          |                            |                                           |                            |                         |                                  |                        |                                | <b>PRODUK</b>         |
| PS 0002             | ARDO YOGA                                              | J. Mertari NO 2    | 0890                      |   |                          |                            |                                           |                            |                         |                                  |                        |                                |                       |
| PS 0003             | REZA ARDIANS.<br>Data Detail Pemesanan Penjuala        | J. Pateran No 09   | 0838                      |   |                          |                            |                                           |                            |                         |                                  |                        |                                |                       |

Gambar 5.11 Tampilan Form Pesanan Penjualan

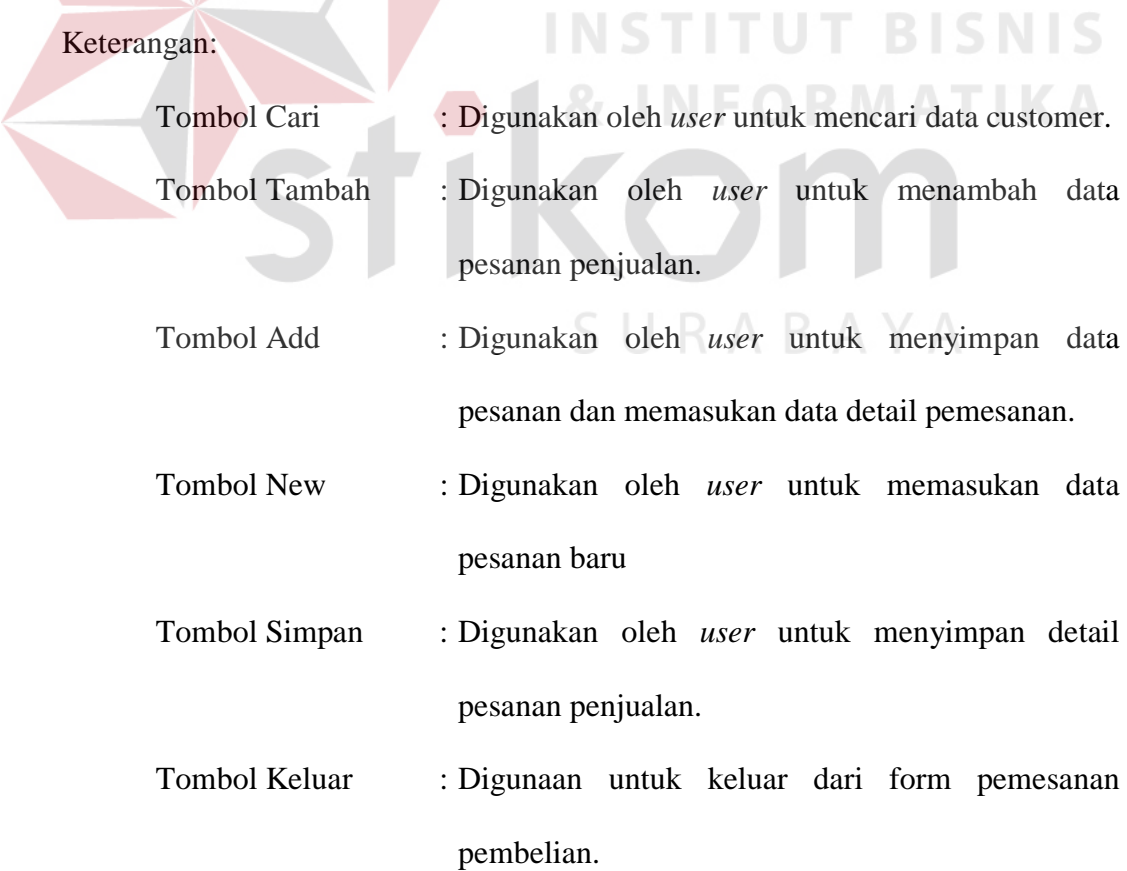

# **G. Form Penjualan**

 Form penjualan digunakan *user* untuk mencatat semua penjualan dan detail penjualan yang terjadi antara pihak perusahaan dan *customer*, selengkapnya dilihat pada Gambar 5.12.

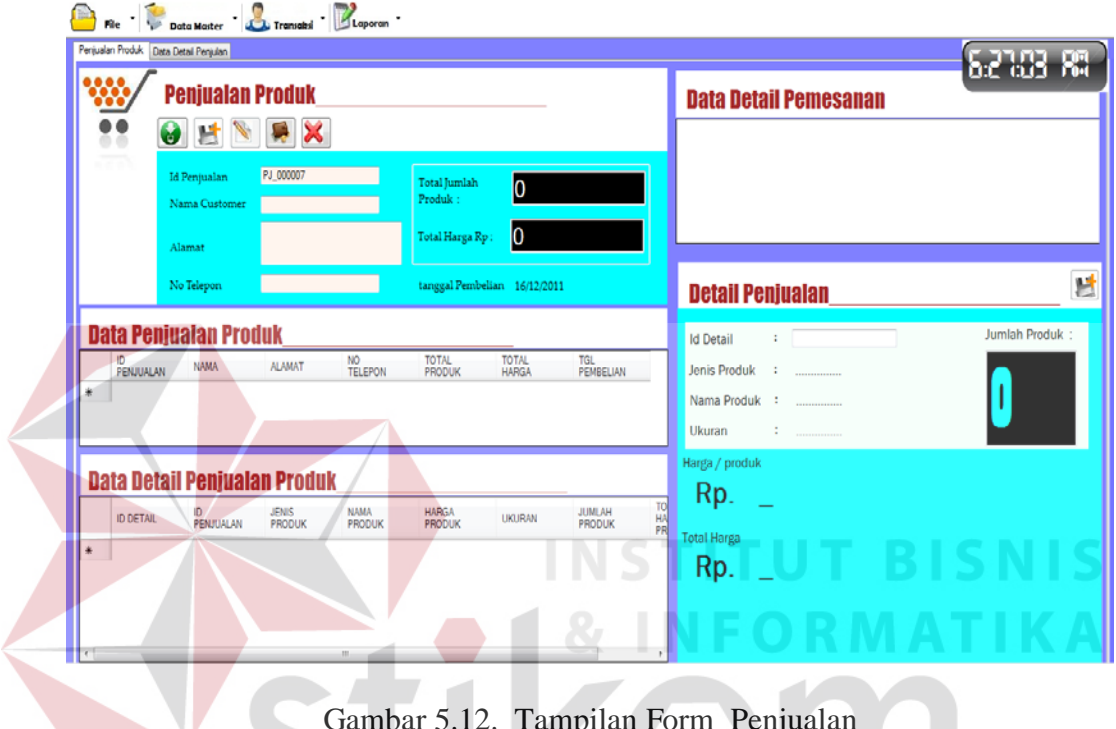

Gambar 5.12. Tampilan Form Penjualan

| Tombol Cari         | : Digunakan oleh <i>user</i> untuk mencari data pesanan |
|---------------------|---------------------------------------------------------|
|                     | penjualan. $\bigcup$ R A B A Y A                        |
| Tombol Simpan       | : Digunakan oleh <i>user</i> untuk menyimpan data       |
|                     | penjualan dan data detail penjualan.                    |
| <b>Tombol New</b>   | : Digunakan oleh <i>user</i> sebelum memasukan data     |
|                     | penjualan baru.                                         |
| <b>Tombol Bayar</b> | : Digunakan oleh <i>user</i> untuk melakukan transaksi  |
|                     | pembayaran penjualan.                                   |
| Tombol Keluar       | : Digunaan untuk keluar dari form penjualan.            |

#### **H. Form Pembayaran Penjualan**

Form pembayaran penjualan mencatat semua data pembayaran penjualan yang terjadi antara perusahaan dan *customer*. Lebih jelasnya dapat dilihat pada Gambar 5.13.

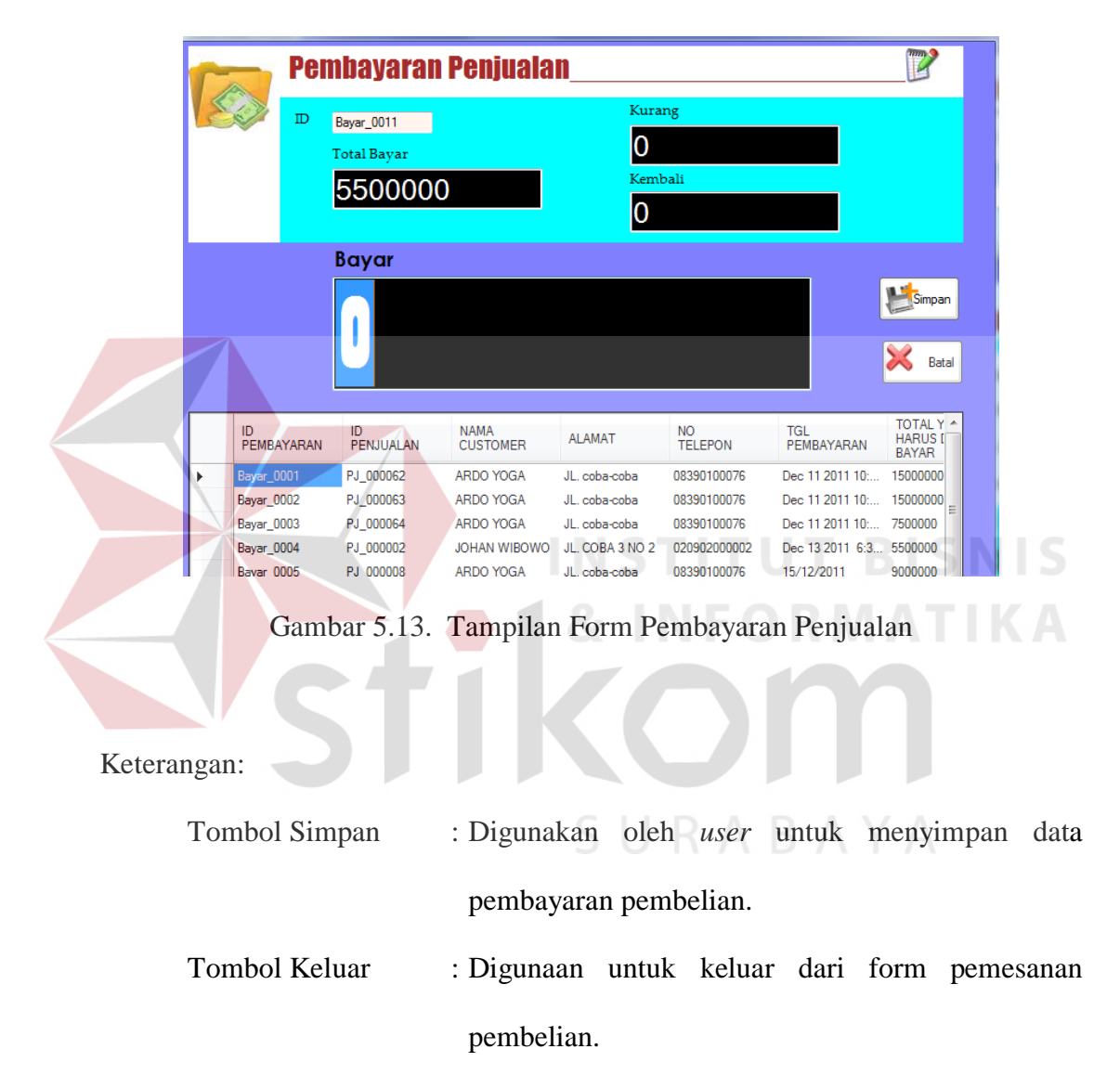

#### **I. Form Retur Penjualan**

Form retur penjualan digunakan *user* mencatat semua retur pembelian yang terjadi antara perusahaan dan suplier. Lebih jelasnya dapat dilihat pada Gambar 5.14.

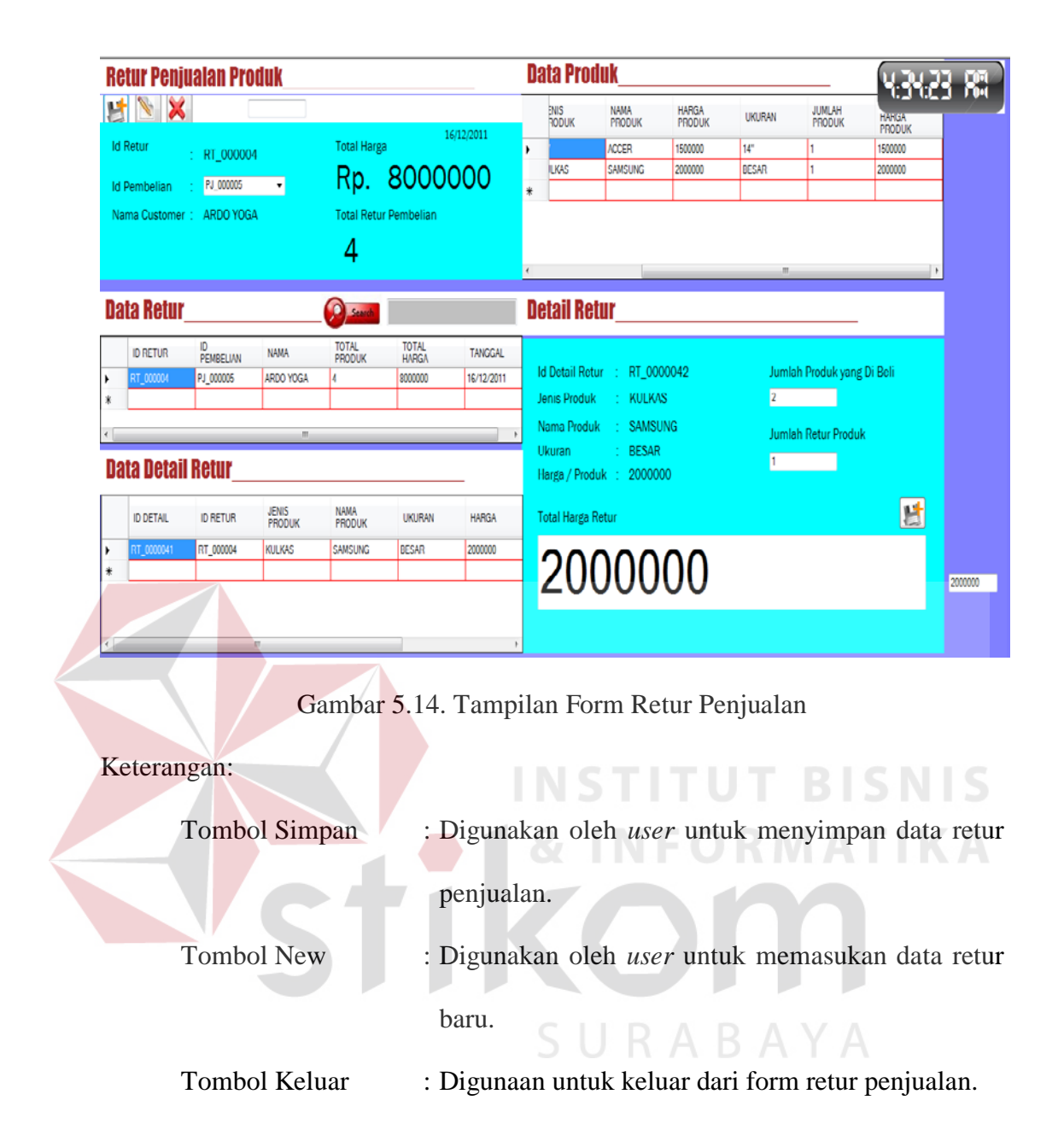

### **J. Form Pembayaran Piutang**

Form pembayaran piutang digunakan *user* untuk mencatat semua data pembayaran piutang yang terjadi antara perusahaan dan *customer*. *User* mengambil data pembayaran penjualan, jika data penjualan belum lunas maka akan masuk kedalam data pembayaran piutang. Lebih jelasnya dapat dilihat pada Gambar 5.15

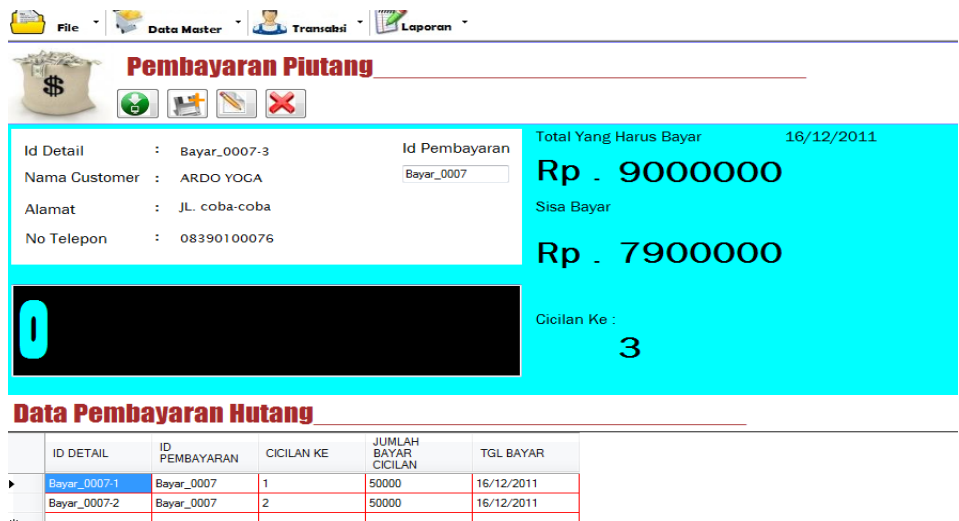

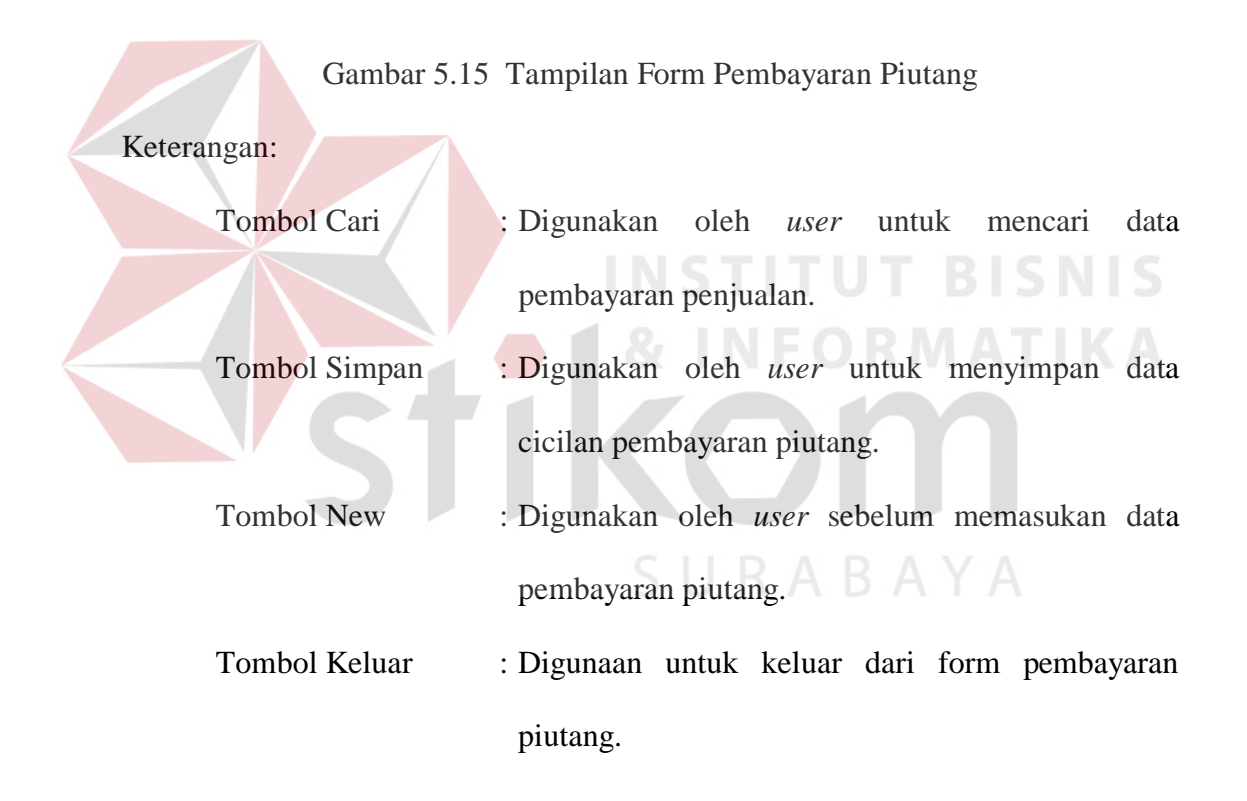

### **5.2.4 Tampilan Form Laporan**

Menu-menu form laporan digunakan untuk menampilkan laporan-laporan yang dihasilkan dari data-data master dan data-data transaksi. Dimana data-data tersebut dapat digunakan dalam mengambil keputusan.

#### **A. Form Laporan Pemesanan Pembelian**

Form Laporan Pemesanan Pembelian merupakan bentuk sebuah laporan yang dilakukan antara pihak perusahaan dengan *supplier*. Laporan yang ingin ditampilkan, dapat berdasarkan ID Pemesanan, Nama *Supplier*, Jenis Produk, Nama Produk, Harga/Produk, Jumlah Pesanan, Total Harga, dan Tanggal Pesanan.

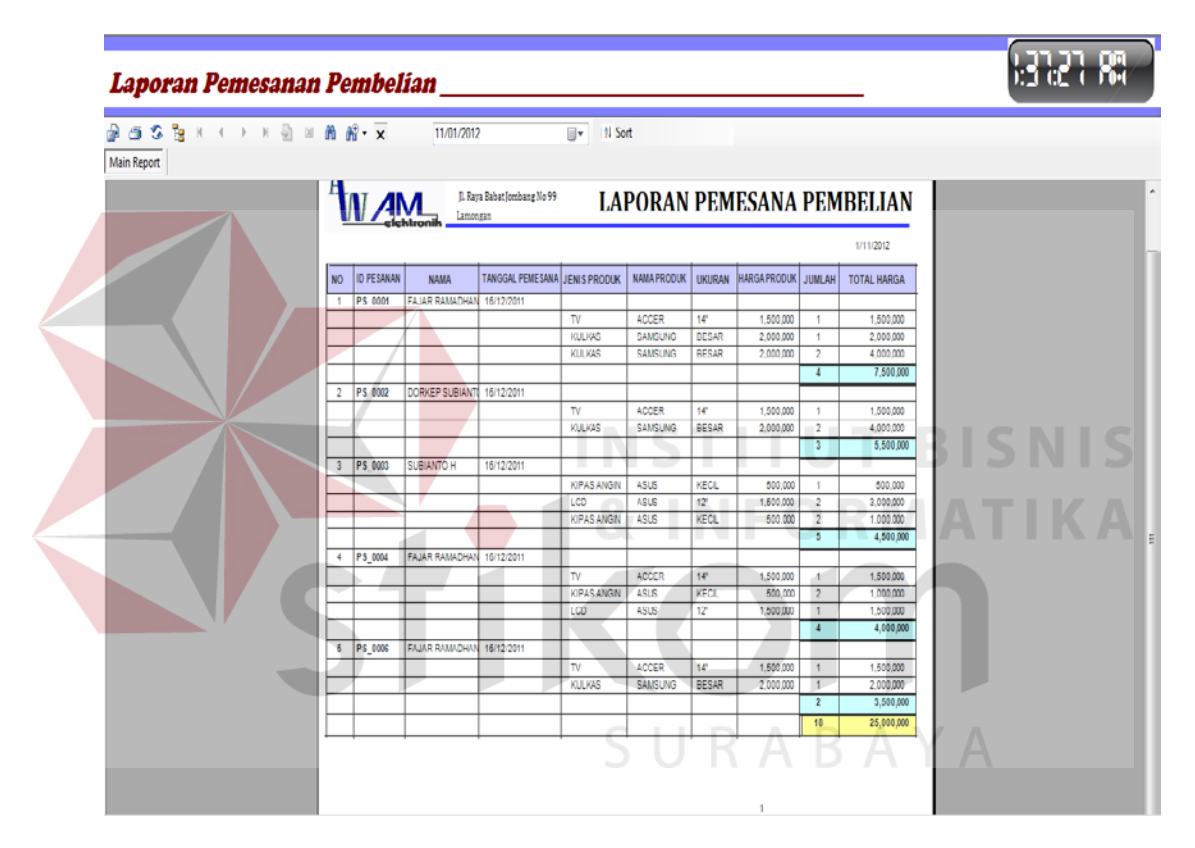

Gambar 5.16 Tampilan Form Laporan Pemesanan Pembelian

#### **B. Form Laporan Pembelian**

Form laporan pembelian merupakan bentuk sebuah laporan yang dilakukan antara pihak perusahaan dengan *supplier*. Laporan yang ingin ditampilkan, dapat berdasarkan ID Pembelian, Nama *Supplier*, Tanggal

Pembelian, Jenis Produk, Nama Produk, Jumlah Produk, dam Harga/Produk. Form Laporan Pembelian juga berfungsi untuk mencetak faktur pembelian produk.

|                |                     | Lamongan<br>lektronik | CV. AWAM ELEKTRONIK<br>Jl. Raya Babat Jombang No 99 |                        | <b>LAPORAN PEMBELIAN PRODUK</b> |                                       |              |                           |              |                  |  |
|----------------|---------------------|-----------------------|-----------------------------------------------------|------------------------|---------------------------------|---------------------------------------|--------------|---------------------------|--------------|------------------|--|
|                |                     |                       |                                                     |                        |                                 |                                       |              |                           | 1/11/2012    |                  |  |
| N <sub>O</sub> | <b>ID PEMBELIAN</b> | <b>NAMA</b>           | TGL PEMBELIAN                                       |                        | <b>JENIS PRODUK NAMA PRODUK</b> | HARGA PRODU UKURAN JUMLAH TOTAL HARGA |              |                           |              |                  |  |
|                | PB 000001           | DANU KURNIAWAN        | 15/12/2011                                          |                        |                                 |                                       |              |                           |              |                  |  |
|                |                     |                       |                                                     | TV                     | <b>TOSHIRA</b>                  | 2,500,000                             | $12^{\circ}$ | 1                         | 2,500,000    |                  |  |
|                |                     |                       |                                                     | <b>KIPAS ANGEN</b>     | LGI                             | 500,000                               | KECIL        | -1                        | 500,000      |                  |  |
|                |                     |                       |                                                     | MESIN CUCI             | SAMSUNG                         | 1,500,000                             | <b>BESAR</b> | $\sqrt{2}$                | 3,000,000    |                  |  |
|                |                     |                       |                                                     | KULKAS                 | <b>TOSHIBA</b>                  | 2,500,000                             | <b>BESAR</b> | 1                         | 2,500,000    |                  |  |
|                | 2 PB 000002         | <b>DANU KURNIAWAN</b> | 15/12/2011                                          |                        |                                 |                                       |              | $\overline{\mathfrak{s}}$ | 8,500,000    |                  |  |
|                |                     |                       |                                                     | $\overline{N}$         | <b>TOSHIBA</b>                  | 2,500,000                             | 12"          | -1                        | 2,500,000    |                  |  |
|                |                     |                       |                                                     | <b>KIPAS ANGIN</b>     | LGI                             | 500,000                               | KECIL        | 1                         | 500,000      |                  |  |
|                |                     |                       |                                                     | MESIN CUCI             | SAMSUNG                         | 1,500,000                             | <b>BESAR</b> | $\overline{1}$            | 3,000,000    |                  |  |
|                |                     |                       |                                                     | KULKAS                 | <b>TOSHIBA</b>                  | 2,500,000                             | <b>BESAR</b> | -1                        | 2,500,000    |                  |  |
|                |                     |                       |                                                     |                        |                                 |                                       |              | 75                        | 8,500,000    |                  |  |
|                | 3 PB 000003         | <b>FAJAR RAMADHAN</b> | 16/12/2011                                          |                        |                                 |                                       |              |                           |              |                  |  |
|                |                     |                       |                                                     | $\overline{\text{IV}}$ | <b>ACCER</b>                    | 1,500,000                             | 14"          | 1                         | 1,500,000    |                  |  |
|                |                     |                       |                                                     | <b>KULKAS</b>          | SAMSUNG                         | 2,000,000                             | <b>BESAR</b> | 1                         | 2,000,000    | <b>3 I S N I</b> |  |
|                |                     |                       |                                                     | <b>KULKAS</b>          | SAMSUNG                         | 2,000,000                             | <b>BESAR</b> | $\overline{2}$            | 4,000,000    |                  |  |
| $\frac{4}{3}$  | PB 000004           | <b>FAJAR RAMADHAN</b> | 16/12/2011                                          |                        |                                 |                                       |              | $\overline{4}$            | 7,500,000    |                  |  |
|                |                     |                       |                                                     | $\overline{\text{N}}$  | <b>ACCER</b>                    | 1,500,000                             | $14^{\circ}$ | $\mathbf{1}$              | 1,500,000    | ATIKA            |  |
|                |                     |                       |                                                     | <b>KULKAS</b>          | SAMSUNG                         | 2,000,000                             | <b>BESAR</b> | 1                         | 2,000,000    |                  |  |
|                |                     |                       |                                                     | KULKAS                 | SAMSUNG                         | 2,000,000 BESAR                       |              | $\sqrt{2}$                | $\mathbf{0}$ |                  |  |
|                |                     |                       |                                                     |                        |                                 |                                       |              | $\overline{1}$            | 3,500,000    |                  |  |
|                | 5 PB 000005         | FAJAR RAMADHAN        | 16/12/2011                                          |                        |                                 |                                       |              |                           |              |                  |  |

Gambar 5.17 Tampilan Form Laporan Pembelian Produk

### **C. Form Laporan Retur Pembelian**

Form laporan retur pembelian ini merupakan bentuk sebuah laporan yang dilakukan antara pihak perusahaan dengan *supplier*. Laporan yang ingin ditampilkan, dapat berdasarkan ID Retur, Nama *Supplier*, Tanggal Retur, Jenis Produk, Nama Produk, Harga/Produk, Jumlah Retur, dan Total Harga.

|     | <b>IN AM</b>    | Lamongan                   | <b>CV. AWAM ELEKTRONIK</b><br>Jl. Raya Babat Jombang No 99 |                     |                              |               | <b>LAPORAN RETUR PEMBELIAN</b> | 1/11/2012                      |                                    |
|-----|-----------------|----------------------------|------------------------------------------------------------|---------------------|------------------------------|---------------|--------------------------------|--------------------------------|------------------------------------|
| NO. | <b>ID RETUR</b> | <b>NAMA</b>                | <b>TANGGAL</b>                                             | <b>JENIS PRODUK</b> | <b>NAMA</b><br><b>PRODUK</b> | <b>UKURAN</b> | <b>HARGA</b>                   | <b>JUMLAH</b><br><b>RETUR</b>  | <b>TOTAL HARGA</b><br><b>RETUR</b> |
|     |                 | RT 60000 DANU KURNAWAN     | 1000000                                                    |                     |                              |               |                                |                                |                                    |
|     |                 |                            |                                                            | <b>KIPAS ANGIN</b>  | ILG1                         | <b>KECL</b>   | 500.000<br>500.000             | $\mathbf{A}$<br>$\overline{1}$ | 500.000<br>500.000                 |
|     |                 | 2 RT 00000 DANJ KURNAWAN   | 1000000                                                    |                     |                              |               |                                |                                |                                    |
|     |                 |                            |                                                            | KIPAS ANGIN         | ILG1                         | KECL          | 500,000                        | $\mathbf{r}$                   | 500.000                            |
|     |                 |                            |                                                            |                     |                              |               | 500.00                         | ٠                              | 500,000                            |
|     |                 | 3 RT 00000 FA IAR RAMACHAN | 4000000                                                    | KULKAS              | <b>SAMSUNG</b>               | <b>BESAR</b>  | 2,000,000                      |                                | 2,000,000                          |
|     |                 |                            |                                                            |                     |                              |               | 2,000,000                      |                                | 2,000,000                          |
|     | RT 00000        |                            |                                                            |                     |                              |               |                                |                                |                                    |
|     |                 |                            |                                                            | <b>KULKAS</b>       | <b>SAMSUNG</b>               | <b>BESAR</b>  | 2.000.000                      | $\mathbf{A}$                   | 2.000.000                          |
|     |                 |                            |                                                            |                     |                              |               | 2.000.000                      |                                | 2,000,000                          |
|     |                 | 5 RT 000000 FAJAR RAMADHAN | 2000000                                                    | <b>KIJLKAS</b>      | <b>SAMSUNG</b>               | <b>BESAR</b>  | 2.000.000                      | $\mathbf{L}$                   | 2.000.000                          |
|     |                 |                            |                                                            |                     |                              |               | 2,000,000                      | $\mathbf{I}$                   | 2,000,000                          |
|     |                 |                            |                                                            | <b>GRAND TOTAL</b>  |                              |               | 7,000,000                      | 5                              | 7,000,000                          |

Gambar 5.18 Tampilan Form Laporan Retur Pembelian

# **D. Form Laporan Pembayaran Hutang**

Form laporan pembayaran hutang ini merupakan bentuk sebuah laporan pembayaran cicilan hutang kepada *supplier*. Laporan yang ingin ditampilkan, dapat berdasarkan ID Pembayaran, Nama *Supplier* , Jumlah Yang Harus Dibayar, Total Bayar, Sisa Bayar, Tanggal Bayar, dan Status.

| $B = 2B + 1 + 1$ and $B - x$<br>Main Report |                         |                                                               | 11/01/2012                   |                                                     | ⊕∽<br>ti Sort |                   |                       |                      |                               |                                        |  |  |
|---------------------------------------------|-------------------------|---------------------------------------------------------------|------------------------------|-----------------------------------------------------|---------------|-------------------|-----------------------|----------------------|-------------------------------|----------------------------------------|--|--|
|                                             |                         |                                                               | etchconile Lancagan          | CV. AWAM ELEKTRONIK<br>Jl. Raya Babat Jombang No 99 |               |                   |                       |                      |                               | 1/11/2012<br>LAPORAN PEMBAYARAN HUTANG |  |  |
|                                             | <b>NO</b>               | ID.<br>PEMPELIAN                                              | <b>NAMA SUPPLIER</b>         | <b>TOTAL YANG</b><br><b>HARUS DI</b>                | TOTAL BAYAR   | <b>SISA BAYAR</b> | <b>STATUS</b> CICILAN | KE                   | <b>JUMLAH</b><br><b>BAYAR</b> | <b>TGL BAYAR</b>                       |  |  |
|                                             |                         |                                                               | 1 Bayar_0001 FAJAR RAMADHAN  | 7.600.000                                           | 7.600.000     | $\overline{Q}$    | Lunes                 |                      |                               |                                        |  |  |
|                                             |                         |                                                               |                              |                                                     |               |                   |                       |                      | 2,000,000                     | 16/12/2011                             |  |  |
|                                             |                         |                                                               |                              |                                                     |               |                   |                       | 2                    | 2.000.000                     | 16/12/2011                             |  |  |
|                                             |                         |                                                               |                              |                                                     |               |                   |                       | ٠                    | 2,000,000                     | 16/12/2011                             |  |  |
|                                             |                         |                                                               |                              |                                                     |               |                   |                       | $\blacktriangleleft$ | 500.000                       | 16/12/2011                             |  |  |
|                                             |                         |                                                               | 5   Bayar_0002   SUBIANTO H  | 4.500.000                                           | 3,600,000     | 900.000           | <b>Belum Lunas</b>    |                      |                               |                                        |  |  |
|                                             |                         |                                                               |                              |                                                     |               |                   |                       |                      | 500.000                       | 16/12/2011                             |  |  |
|                                             |                         |                                                               |                              |                                                     |               |                   |                       | Б                    | 100,000                       | 16/12/2011                             |  |  |
|                                             |                         |                                                               | 7 Bayar, 0003 FAJAR RAMADHAN | 4,000,000                                           | 4,000,000     | $\circ$           | Lunes                 |                      |                               |                                        |  |  |
|                                             |                         |                                                               |                              |                                                     |               |                   |                       | ٠                    | 100,000                       | 16/12/2011                             |  |  |
|                                             |                         |                                                               |                              |                                                     |               |                   |                       | ŋ                    | 1,000,000                     | 16/12/2011                             |  |  |
|                                             |                         |                                                               |                              |                                                     |               |                   |                       | в                    | 200,000                       | 16/12/2011                             |  |  |
|                                             |                         |                                                               |                              |                                                     |               |                   |                       | 4                    | 300.000                       | 16/12/2011                             |  |  |
|                                             |                         |                                                               |                              |                                                     |               |                   |                       | ĸ                    | 400,000                       | 16/12/2011                             |  |  |
|                                             | <b>Total Sisa Bayar</b> | <b>Total Yang Harus Di Bayar</b><br>Total Yang Sudah Di Bayar | $\mathbb{R}^2$               | 57,200,000<br>59,000,000<br>1,800,000               |               |                   |                       |                      |                               |                                        |  |  |

Gambar 5.19 Tampilan Form Laporan Pembayaran Hutang

#### **E. Form Laporan Pemesanan Penjualan**

Form laporan pesanan penjualan merupakan bentuk sebuah laporan yang dilakukan antara pihak perusahaan dengan *customer*. Laporan yang ingin ditampilkan, dapat berdasarkan ID Pemesanan, Nama *customer*, Jenis Produk, Nama Produk, Harga/Produk, Jumlah Pesanan, Total Harga, dan Tanggal Pesanan.

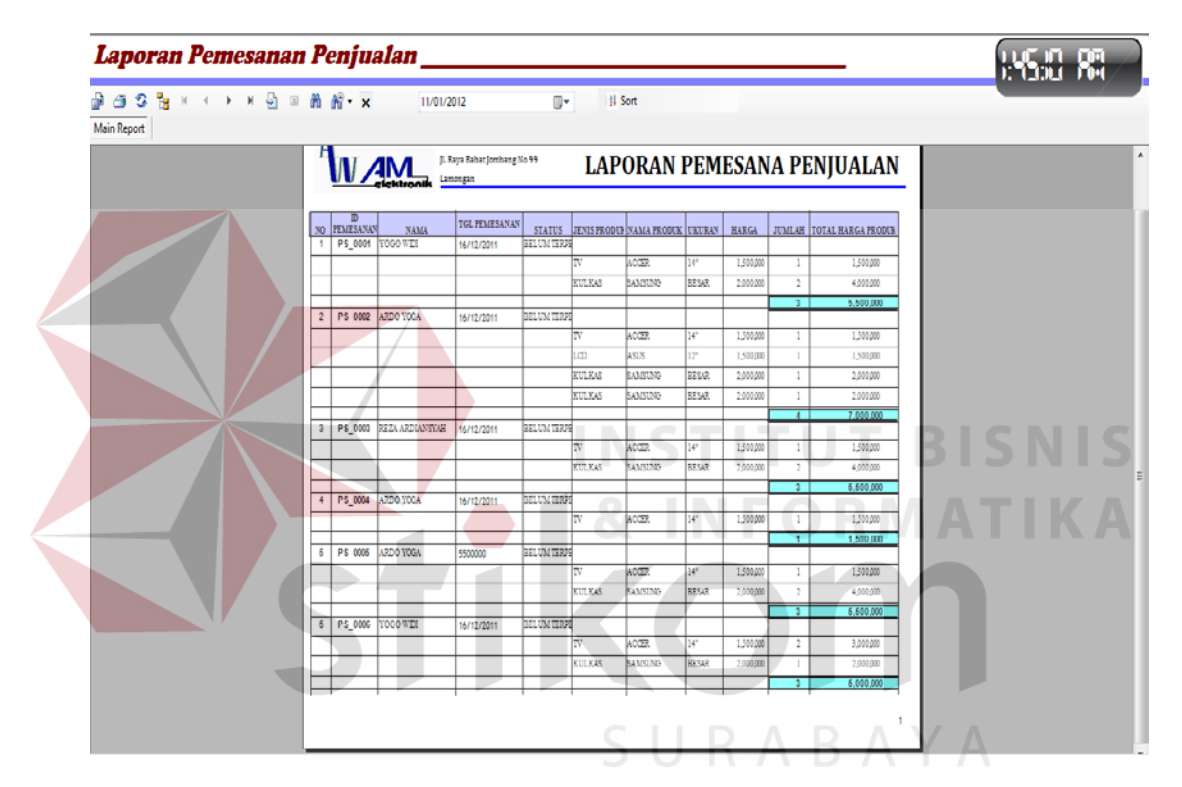

Gambar 5.20 Tampilan Form Laporan Pesanan Penjualan

## **F. Form Laporan Penjualan**

Form laporan penjualan merupakan bentuk sebuah laporan yang dilakukan antara pihak perusahaan dengan *Customer*. Laporan yang ingin ditampilkan, dapat berdasarkan ID Penjualan, Nama *Customer*, Tanggal Pembelian, Jenis Produk, Nama Produk, Jumlah Produk, dam Harga/Produk. Form laporan penjualan juga berfungsi untuk mencetak faktur penjualan produk.

| $\mathcal{B} \subset \mathcal{B}$ is a set of $\mathcal{B}$ in a set of $\mathcal{B}$ . $\mathbf{x}$ |                  | 11/01/2012                         |                                         | $\Box$                  | SORTHING     |                          | Bulan         | $-$ Tahun                                  | ٠                               |
|----------------------------------------------------------------------------------------------------|------------------|------------------------------------|-----------------------------------------|-------------------------|--------------|--------------------------|---------------|--------------------------------------------|---------------------------------|
|                                                                                                    | <b>MAM</b>       |                                    | J. Raya Babat Jombang No 99<br>Lamongan |                         |              |                          |               |                                            | <b>LAPORAN PENJUALAN PRODUK</b> |
|                                                                                                    |                  |                                    |                                         |                         |              |                          |               |                                            | 1/11/2012                       |
| <b>NO</b>                                                                                            | <b>PENJUALAN</b> | <b>NAMA</b>                        | <b>TGL PENJUALANUNS PRODUK</b>          |                         |              | NAMA PRODUK HARGA PRODUK | <b>UKURAN</b> | <b>JUMLAH</b>                              | <b>TOTAL HARGAPRODUK</b>        |
|                                                                                                    |                  | PJ_000001 YOGO WIDI                | 16/12/2011                              | $\overline{\mathbf{v}}$ | <b>ACCER</b> | 1,500,000                |               |                                            |                                 |
|                                                                                                    |                  |                                    |                                         |                         |              |                          | 149           | $\ddot{\phantom{1}}$                       | 1,500,000                       |
|                                                                                                    |                  |                                    |                                         |                         |              |                          | <b>BESAR</b>  | $\mathbf{f}$                               | 2,000,000                       |
|                                                                                                    |                  | 2 PJ 000002 ARDO YOGA              | 16/12/2011                              | $\overline{w}$          | <b>ACCER</b> | 1,500,000                |               |                                            | 3.500,000                       |
|                                                                                                    |                  |                                    |                                         |                         |              |                          |               |                                            |                                 |
|                                                                                                    |                  |                                    |                                         |                         |              |                          | 141           | $\mathbf{1}$                               | 1,500,000                       |
|                                                                                                    |                  |                                    |                                         |                         |              |                          | 121           | $\ddot{\phantom{1}}$                       | 1,500,000                       |
|                                                                                                    |                  |                                    |                                         |                         |              |                          | <b>BESAR</b>  | $\ddot{\phantom{1}}$                       | 2,000,000                       |
|                                                                                                    |                  |                                    |                                         |                         |              |                          | <b>BESAR</b>  | ۰                                          | ۰<br>5.000,000                  |
| $\overline{\mathbf{3}}$                                                                              |                  | PJ_000003 REZA ARDIANSY 16/12/2011 |                                         | TV.                     | <b>ACCER</b> | 1.500.000                |               |                                            |                                 |
|                                                                                                    |                  |                                    |                                         |                         |              |                          | 141           | $\mathbf{A}$                               | 1.500.000                       |
|                                                                                                    |                  |                                    |                                         |                         |              |                          | <b>BESAR</b>  | ×,                                         | 2.000.000                       |
|                                                                                                    |                  |                                    |                                         |                         |              |                          |               | $\overline{ }$                             | 3,600,000                       |
| $\ddot{\phantom{1}}$                                                                                 |                  | PJ 000004 AROO YOGA                | 16/12/2011                              | TV                      | <b>ACCER</b> | 1,500,000                |               |                                            |                                 |
|                                                                                                    |                  |                                    |                                         |                         |              |                          | 145           | $\overline{1}$<br>$\overline{\phantom{a}}$ | 1.500,000<br>1.500,000          |
|                                                                                                    | -6               | PJ 000005 AROO YOGA                | 16/12/2011                              | TV.                     | <b>ACCER</b> | 1.500.000                |               |                                            |                                 |
|                                                                                                    |                  |                                    |                                         |                         |              |                          | 141           | $\mathbf{A}$                               | 1,500,000                       |
|                                                                                                    |                  |                                    |                                         |                         |              |                          | <b>BESAR</b>  | $\mathbf{1}$                               | 2,000,000                       |
|                                                                                                    |                  |                                    |                                         |                         |              |                          |               | $\overline{2}$                             | 3,600,000                       |
|                                                                                                    | 6                | PJ 000006 YOGO WIDI                | 16/12/2011                              | TV.                     | <b>ACCER</b> | 1,500,000                |               |                                            |                                 |
|                                                                                                    |                  |                                    |                                         |                         |              |                          | 141           | $\overline{1}$                             | 1,500,000                       |
|                                                                                                    |                  |                                    |                                         |                         |              |                          | <b>BESAR</b>  | $\overline{a}$                             | 4.000.000                       |
|                                                                                                    |                  |                                    |                                         |                         |              |                          |               | $\overline{3}$                             | 5,500,000                       |

Gambar 5.21 Tampilan Form Laporan Penjualan

# **G. Form Laporan Retur Penjualan**

Form laporan retur penjualan ini merupakan bentuk sebuah laporan yang dilakukan antara pihak perusahaan dengan *customer*. Laporan yang ingin ditampilkan, dapat berdasarkan ID Retur, Nama *Customer*, Tanggal Retur, Jenis Produk, Nama Produk, Harga/Produk, Jumlah Retur, dan Total Harga.

| Laporan Retur penjualan                                                                           |                |                 |                      |                              |                            |                              |               |                                |                               |                                    | 853.S RG |
|---------------------------------------------------------------------------------------------------|----------------|-----------------|----------------------|------------------------------|----------------------------|------------------------------|---------------|--------------------------------|-------------------------------|------------------------------------|----------|
| $\mathcal{B} \oplus \mathcal{B}$ is a set of $\mathbb{R} \times \mathbb{R}$<br><b>Main Report</b> |                |                 |                      | 11/01/2012                   | $\Box$                     | 11 Sort                      |               |                                |                               |                                    |          |
|                                                                                                   |                |                 |                      |                              |                            |                              |               |                                |                               |                                    |          |
|                                                                                                   |                |                 |                      |                              |                            |                              |               |                                |                               | 1/11/2012                          |          |
|                                                                                                   |                |                 |                      |                              | <b>CV. AWAM ELEKTRONIK</b> |                              |               |                                |                               |                                    |          |
|                                                                                                   |                |                 |                      | Jl. Raya Babat Jombang No 99 |                            |                              |               | <b>LAPORAN RETUR PENJUALAN</b> |                               |                                    |          |
|                                                                                                   |                |                 | Lamongan             |                              |                            |                              |               |                                |                               |                                    |          |
|                                                                                                   |                |                 |                      |                              |                            |                              |               |                                |                               |                                    |          |
|                                                                                                   | <b>NO</b>      | <b>ID RETUR</b> | <b>NAMA</b>          | <b>TANGGAL</b>               | <b>JENIS PRODUK</b>        | <b>NAMA</b><br><b>PRODUK</b> | <b>UKURAN</b> | HARGA                          | <b>JUMLAH</b><br><b>RETUR</b> | <b>TOTAL HARGA</b><br><b>RETUR</b> |          |
|                                                                                                   |                | RT 000001       | YOGO WIDI            | 16/12/2011                   |                            |                              |               |                                |                               |                                    |          |
|                                                                                                   |                |                 |                      |                              | <b>KULKAS</b>              | <b>SAMSUNG</b>               | <b>BESAR</b>  | 2,000,000                      |                               | 2,000,000                          |          |
|                                                                                                   |                |                 |                      |                              |                            |                              |               |                                |                               | 2,000,000                          |          |
|                                                                                                   | $\overline{2}$ | RT 000002       | ARDO YOGA            | 16/12/2011                   |                            |                              |               |                                |                               |                                    |          |
|                                                                                                   |                |                 |                      |                              | <b>KULKAS</b>              | <b>SAMSUNG</b>               | <b>BESAR</b>  | 2 000 000                      | ٠                             | 2,000,000                          |          |
|                                                                                                   |                |                 |                      |                              |                            |                              |               |                                |                               | 2,000,000                          |          |
|                                                                                                   | 3              | RT 000003       | <b>REZA ARDIANSY</b> | 16/12/2011                   |                            |                              |               |                                |                               |                                    |          |
|                                                                                                   |                |                 |                      |                              | <b>KULKAS</b>              | <b>SAMSUNG</b>               | <b>BESAR</b>  | 2,000,000                      | $\blacksquare$                | 2,000,000<br>2,000,000             |          |
|                                                                                                   | 4              | RT 000004       | ARDO YOGA            | 16/12/2011                   |                            |                              |               |                                |                               |                                    |          |
|                                                                                                   |                |                 |                      |                              | <b>KULKAS</b>              | <b>SAMSUNG</b>               | <b>BESAR</b>  | 2 000 000                      |                               | 2,000,000                          |          |
|                                                                                                   |                |                 |                      |                              |                            |                              |               |                                | $\blacksquare$                | 2,000,000                          |          |
|                                                                                                   |                |                 |                      |                              |                            |                              |               |                                |                               |                                    |          |

Gambar 5.22 Tampilan Form Laporan Retur Penjualan

# **H. Form Laporan Pembayaran Piutang**

Form laporan pembayaran hutang ini merupakan bentuk sebuah laporan pembayaran cicilan piutang kepada *customer*. Laporan yang ingin ditampilkan, dapat berdasarkan ID Pembayaran, Nama *customer* , Jumlah Yang Harus Dibayar, Total Bayar, Sisa Bayar, Tanggal Bayar, dan Status.s

|                    |                |                  |                                                      | 11/01/2012                                 | P,<br><b>N</b> Sort |                         |                         |                               |                  |  |
|--------------------|----------------|------------------|------------------------------------------------------|--------------------------------------------|---------------------|-------------------------|-------------------------|-------------------------------|------------------|--|
| <b>Main Report</b> |                |                  |                                                      |                                            |                     |                         |                         |                               |                  |  |
|                    |                |                  | Jl. Raya Babat Jombang No 99<br>zktronik<br>Lamongan |                                            |                     |                         |                         | LAPORAN PEMBAYARAN PIUTANG    |                  |  |
|                    | N <sub>O</sub> | ID<br>PEMBAYARAN | <b>NAMA CUSTOMER</b>                                 | <b>TOTAL YANG</b><br><b>HARUS DI BAYAR</b> | <b>TOTAL BAYAR</b>  | <b>SISA BAYAR</b>       | <b>CICILAN KE</b>       | <b>JUMLAH</b><br><b>BAYAR</b> | <b>TGL BAYAR</b> |  |
|                    |                | Bayar_0001       | ARDO YOGA                                            | 15,000,000                                 | 15,000,000          | 0                       | 1                       | 100.000                       | 12/15/2011       |  |
|                    |                |                  |                                                      |                                            |                     |                         | $\overline{2}$          | 400.000                       | 12/13/2011       |  |
|                    |                |                  |                                                      |                                            | ٠<br>n.             |                         | 3                       | 500,000                       | 12/15/2011       |  |
|                    |                |                  |                                                      |                                            |                     |                         |                         | 1,000,000                     | Lunas            |  |
|                    | $\overline{2}$ | Bayar 0002       | ARDO YOGA                                            | 15,000,000                                 | 15,000,000          | $\mathbf{0}$<br>m.<br>٠ |                         |                               | ٠                |  |
|                    |                |                  |                                                      |                                            |                     |                         | $\overline{1}$          | 500,000                       | 12/12/2011       |  |
|                    |                |                  |                                                      |                                            |                     |                         | $\overline{2}$          | 1,500,000                     | 12/15/2011       |  |
|                    |                |                  |                                                      |                                            |                     |                         |                         | 2.000.000                     | Lunas            |  |
|                    | $\overline{3}$ | Bayar 0003       | <b>ARDO YOGA</b>                                     | 7,500,000                                  | 7,500,000           | 0                       |                         |                               |                  |  |
|                    |                |                  |                                                      |                                            |                     |                         | $\mathbf{1}$            | 100.000                       | 15/12/2011       |  |
|                    |                |                  |                                                      |                                            |                     |                         | $\overline{2}$          | 100,000                       | 16/12/2011       |  |
|                    |                |                  |                                                      |                                            |                     |                         |                         | 200,000                       | Lunas            |  |
|                    | 4              | Bayar_0004       | JOHAN WIBOWO                                         | 5,500,000                                  | 5,500,000           | $\theta$                |                         |                               |                  |  |
|                    |                |                  |                                                      |                                            |                     |                         | 1                       | 2,000,000                     | 16/12/2011       |  |
|                    |                |                  |                                                      |                                            |                     |                         | $\overline{\mathbf{2}}$ | 1,000,000                     | 16/12/2011       |  |
|                    |                |                  |                                                      |                                            |                     |                         | $\mathbf{3}$            | 900,000                       | 16/12/2011       |  |

Gambar 5.23 Tampilan Form Laporan Pembayaran Piutang

# **I. Form Laporan Stok Produk**

Form laporan stok produk ini untuk mengetahui jumlah stok ahir. Laporan yang ingin ditampilkan, dapat ID Produk, Stok Awal, Pembelian Produk, Penjulan Produk, Stok Ahir, Tnggal Ahir Transaksi.

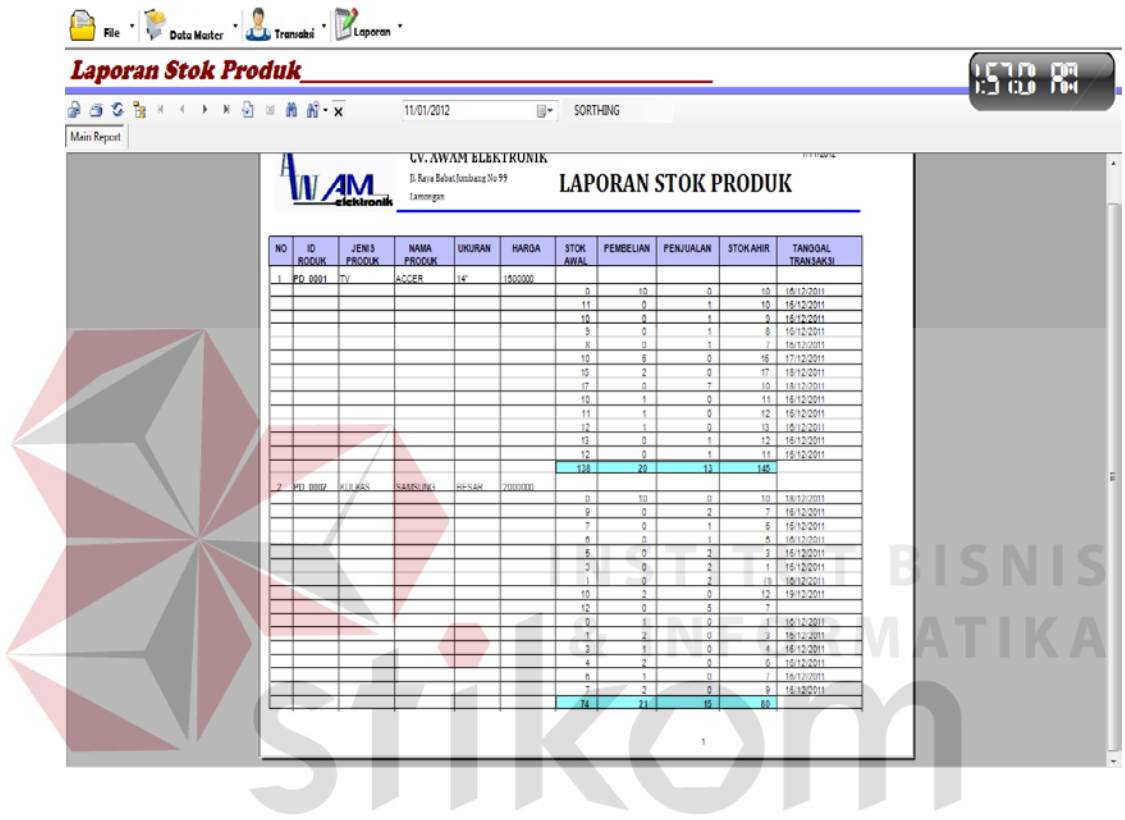

Gambar 5.24 Tampilan Form Stok Produk